## UNIMED BELÉM - COOPERATIVA DE TRABALHO MÉDICO

## DEMONSTRAÇÕES DO RESULTADO ABRANGENTE PARA OS EXERCÍCIOS<br>FINDOS EM 31 DE DEZEMBRO DE 2017 E DE 2016 (Valores expressos em milhares de reais - R\$)

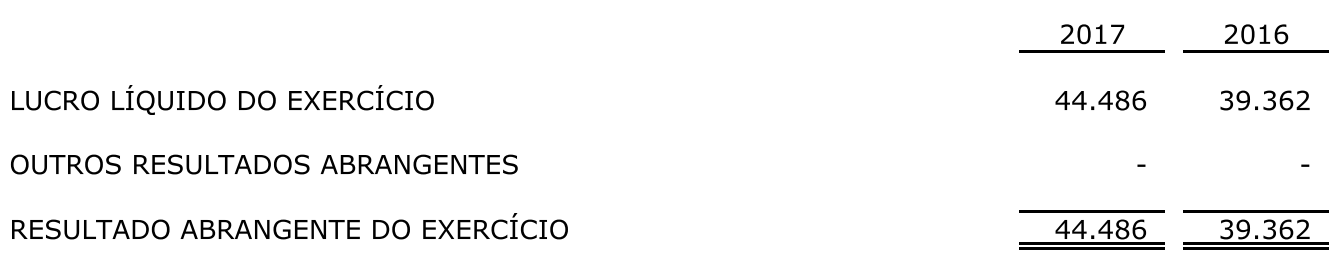

As notas explicativas são parte integrante das demonstrações financeiras.